# **Ricamo-Laser-Strass** [Home](http://www.gmi.it/) [Video](http://www.youtube.com/watch?v=Z7cw86B4qh0)

**IL PRIMO PROGRAMMA AL MONDO CHE PERMETTE IN UN UNICO SOFTWARE:**

- La creazione di programmi Ricamo

- La creazione di disegni Laser con vari effetti (da utilizzare con tutti i macchinari laser in grado di importare un file vettoriale con il software che li gestisce, e con tutti i laser GMI)

- La creazione di disegni per realizzare dime per cartine Strass (incidendo o tagliando lastre in acrilico e altri supporti specifici, tramite laser, plotter da taglio, incisori di varie marche in grado di importare un file vettoriale con il software che li gestisce, e tramite tutti i laser GMI)

> $\Rightarrow$  La creazione di disegni strass per macchine automatiche Cams, per macchine automatiche ad ultrasuoni GMI Strass e altre ancora

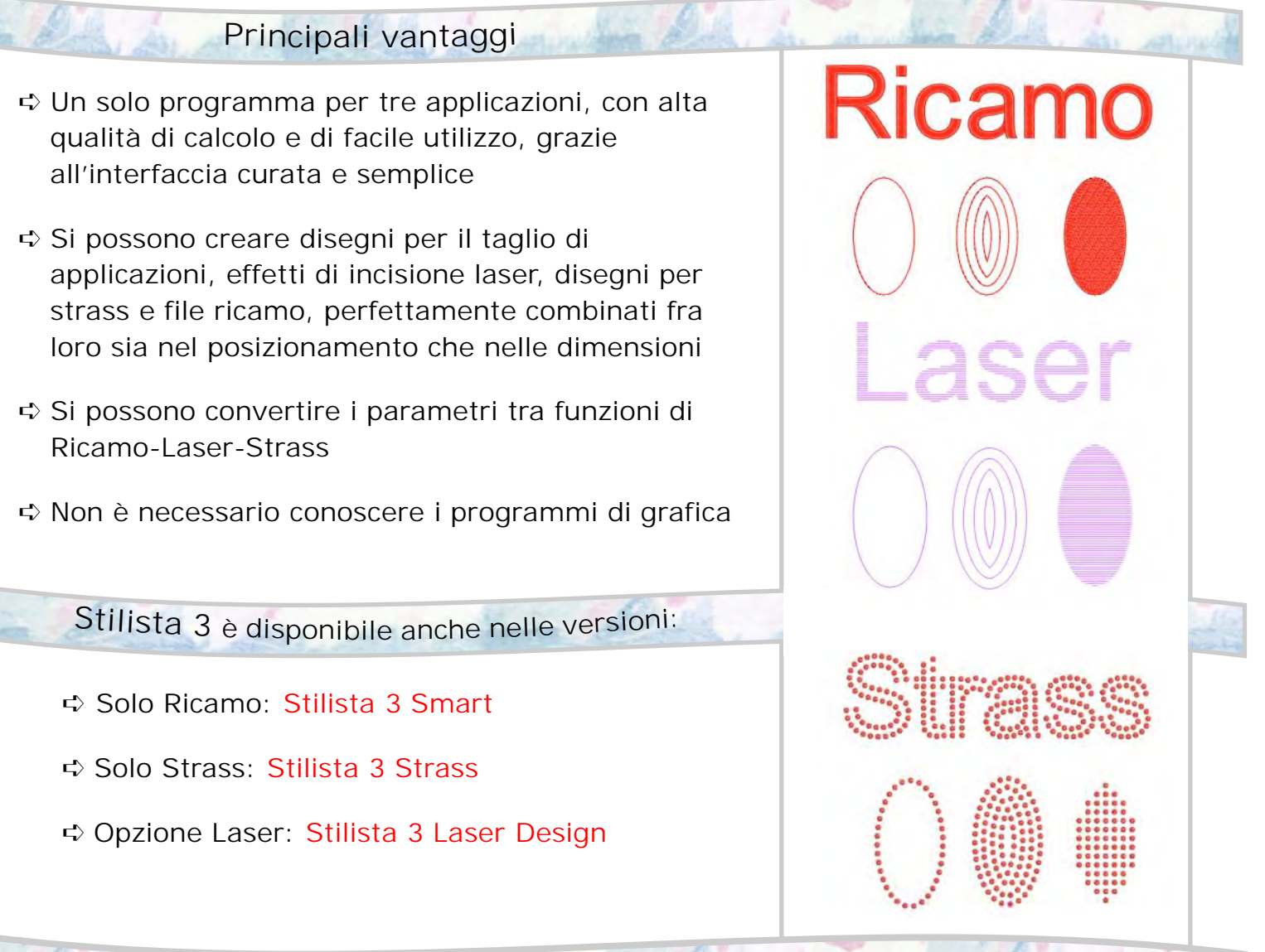

**http://www.youtube.com/user/GMIsrl Guarda** *i* video su You

### *<sup>S</sup>tilista 3 Smart <sup>T</sup>op*

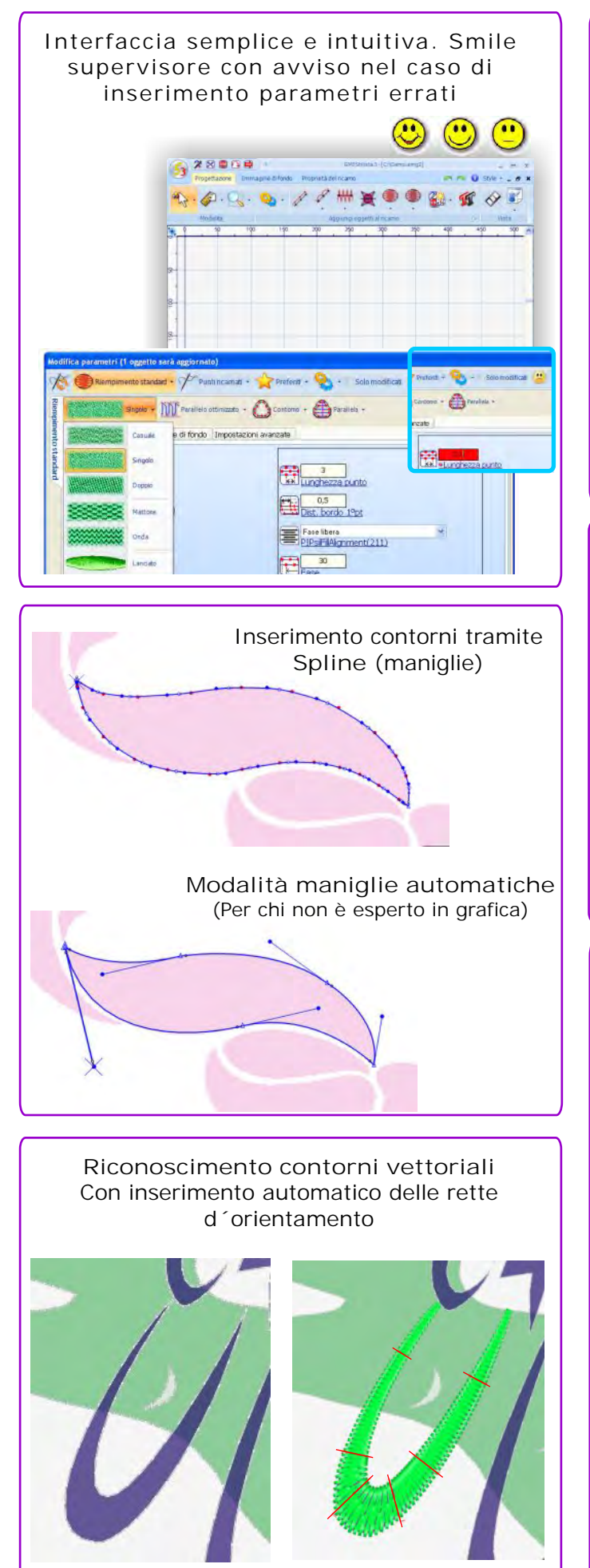

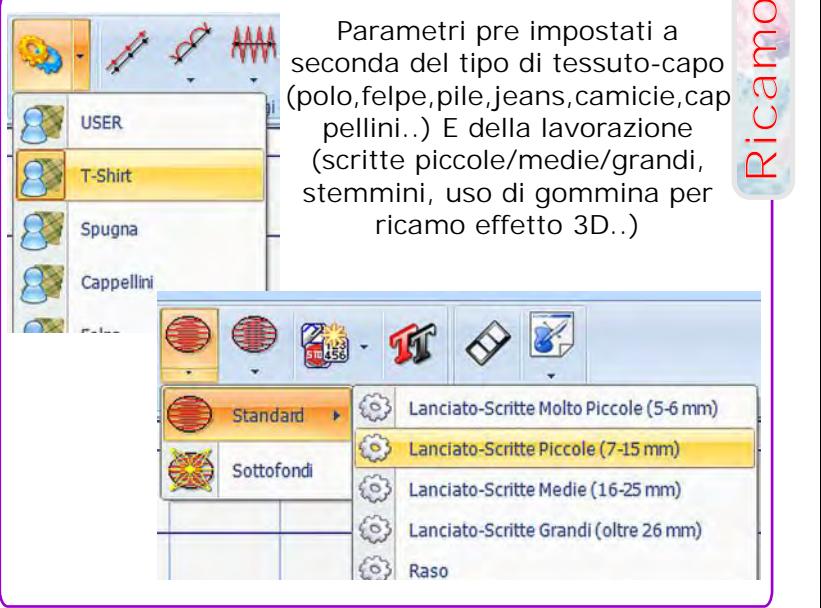

Conversione automatica immagini BMP in contorni vettoriali

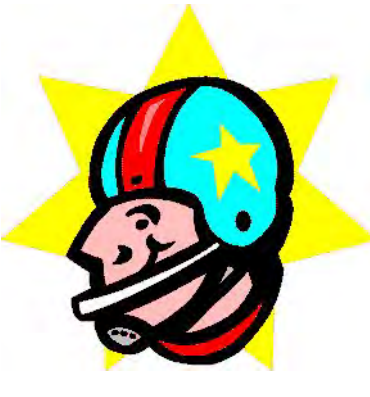

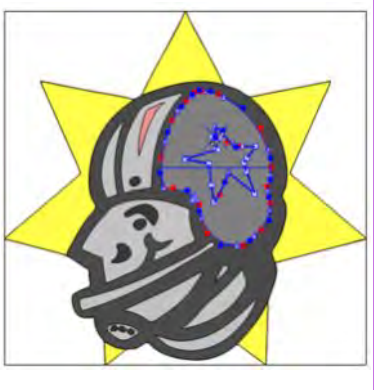

**Riconoscimento contorni inseguito con agganciamento automatico tra gli oggetti vettoriali** (per creare contorni ricamo di alta qualità secondo le regole tradizionali di punciatura senza dipendere dalla suddivisione degli oggetti di chi ha creato l´ immagine)

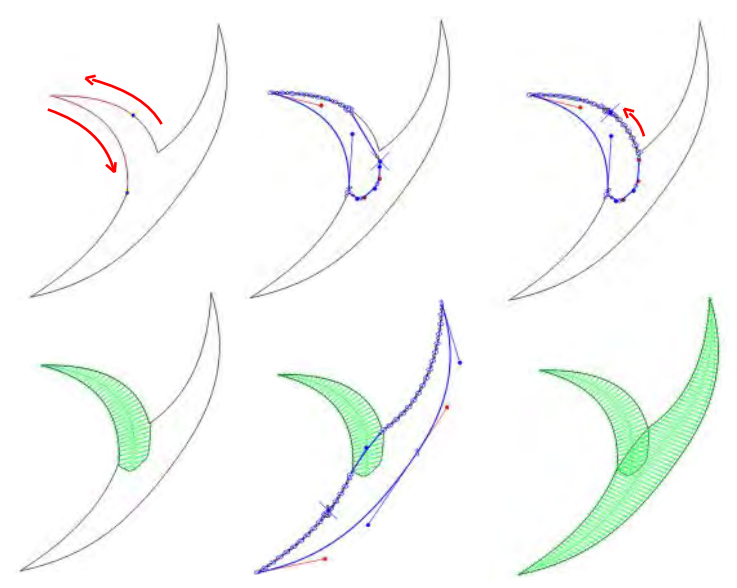

#### *tilist<sup>a</sup> <sup>3</sup> <sup>S</sup>mart <sup>T</sup>op S*

**Ricamo**

Alta qualità nel calcolo dei punti ricamo con possibilità di modificare i contorni, inserire rette d´orientamento, il tipo di punto e tutti i parametri delle singole funzioni

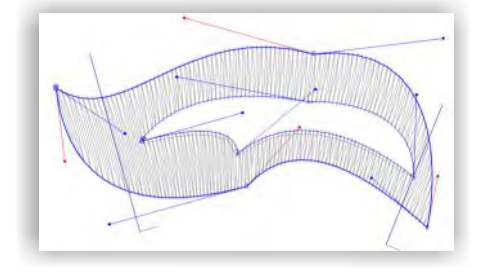

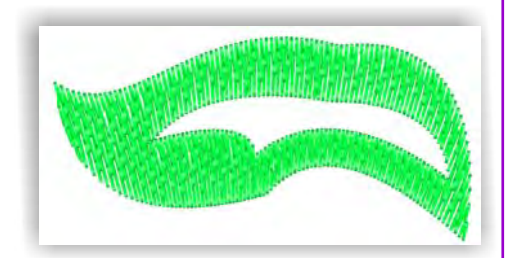

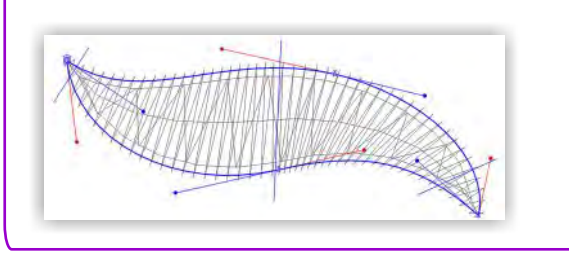

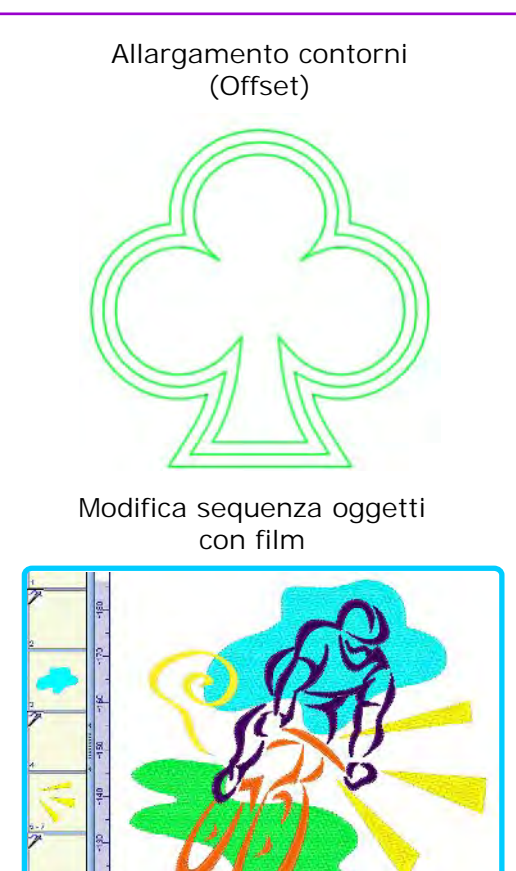

**Conversione automatica dei fonts True Type in fonts ricamo c**on scomposizione contorni, rette d´orientamento, sequenza, punti d´entrata ed uscita automatici

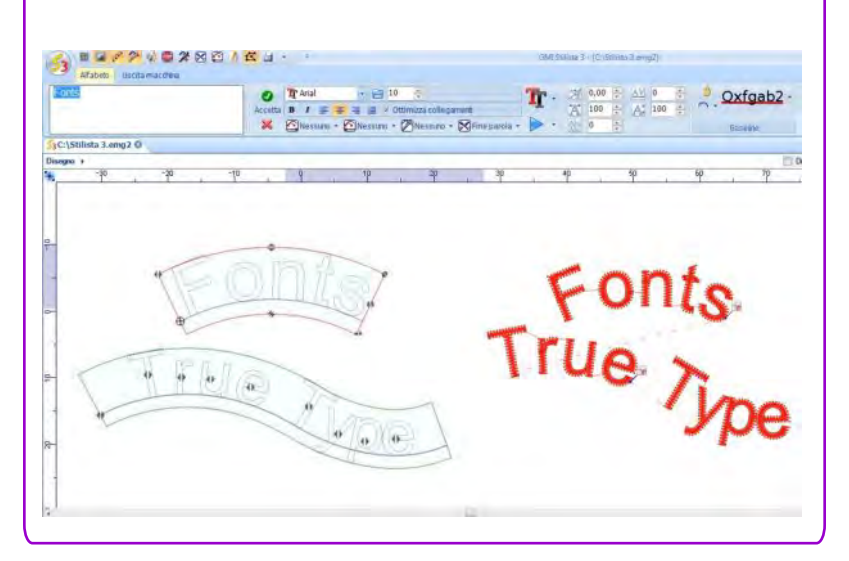

**Autopunch vettoriale e su immagini BMP autovettorializzate, controllata dall´operatore**  (per conversione in ricamo con scomposizione contorni, rette d´orientamento, aree nascoste, sequenza, punti d´entrata e uscita automatici)

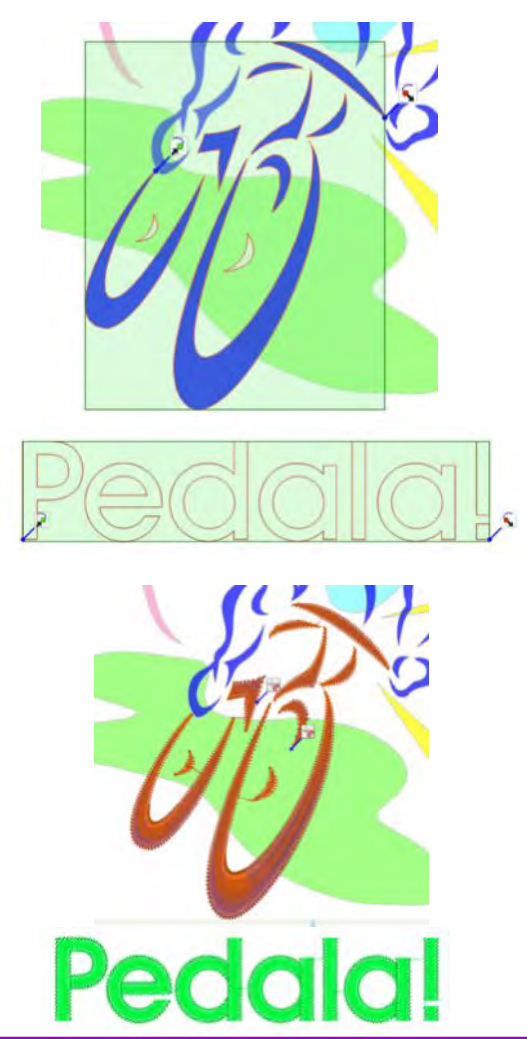

#### *Stilist<sup>a</sup> 3 Smar<sup>t</sup> Top*

**Applicazione Automatica** con visualizzazione immagine tessuto applicato Inserisce automaticamente l`imbastitura di posizionamento, la cucitura di fissaggio, il cordoncino di copertura e lo spostamento del telaio con lo stop, per agevolare la posa del tessuto in macchina

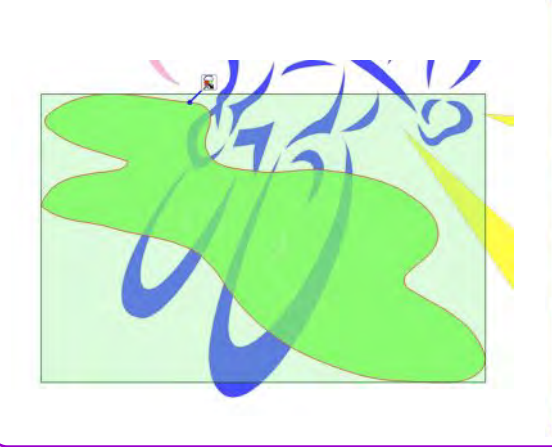

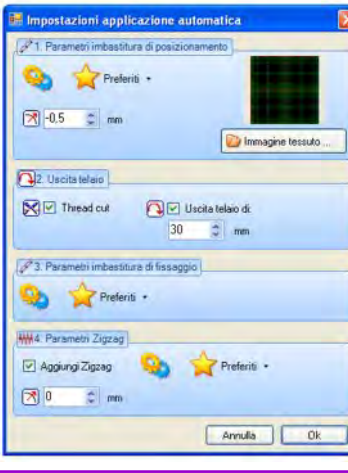

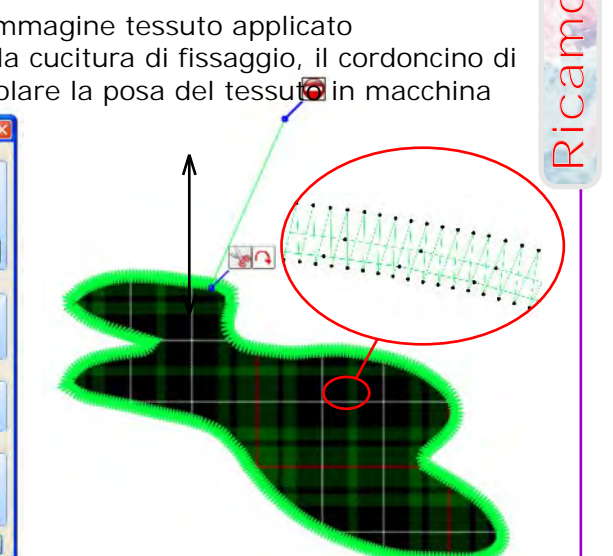

**380 Punti Speciali in Linea** con costruzione di nuovi, ottimizzazione degli spigoli, e sovrapposizione di piu` colori. **380 sottofondi raso con costruzione di nuovi**, aree nascoste con fori interni e piu` rette d`orientamento

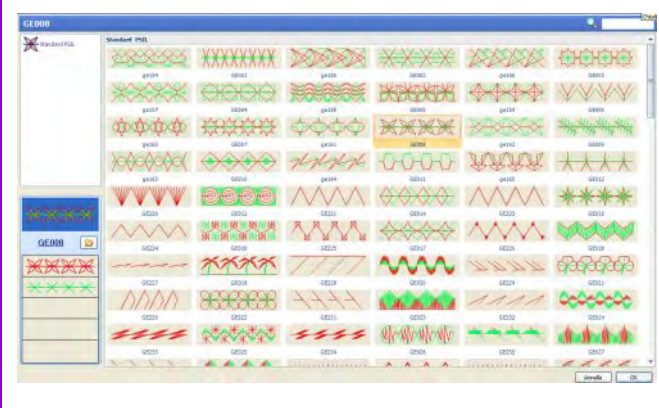

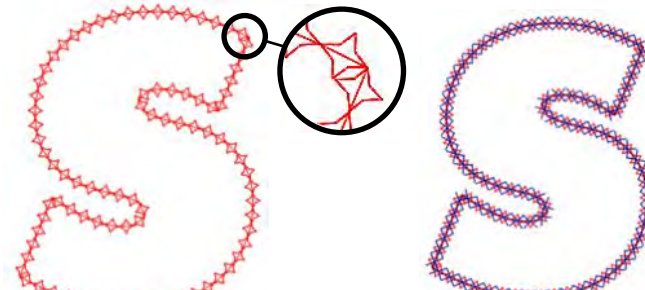

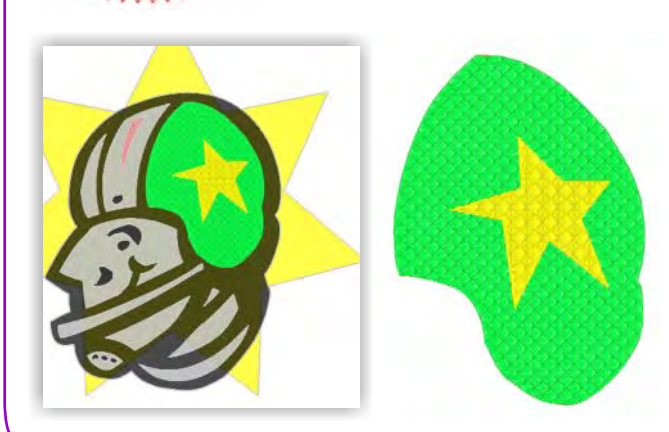

**Ricerca automatica e inseguita muticolor** per il riconoscimento di contorni anche su immagini non vettoriali con colori non uniformi

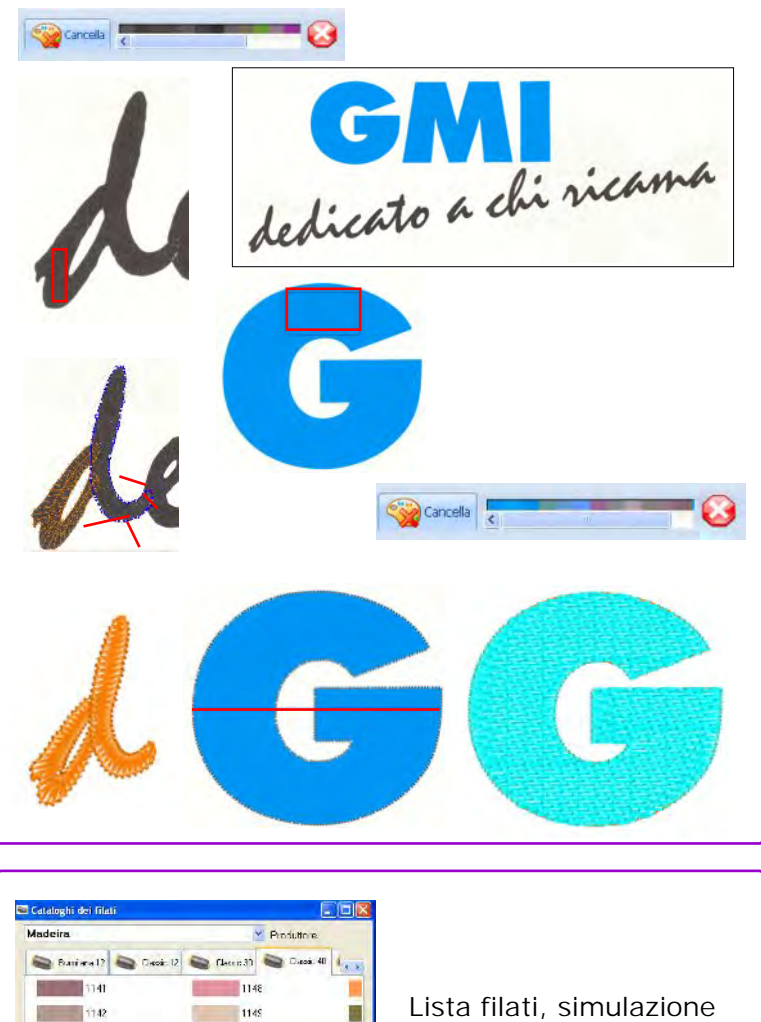

 $1180$ 

 $-1151$  $1152$ 

 $1153$ 

Tusk

 $\sqrt{a}$ 

п E

п

F)

a,

Airelle

ricamo e stampa foglio di lavorazione

#### *<sup>S</sup>tilista <sup>3</sup> <sup>L</sup>a er s Design*

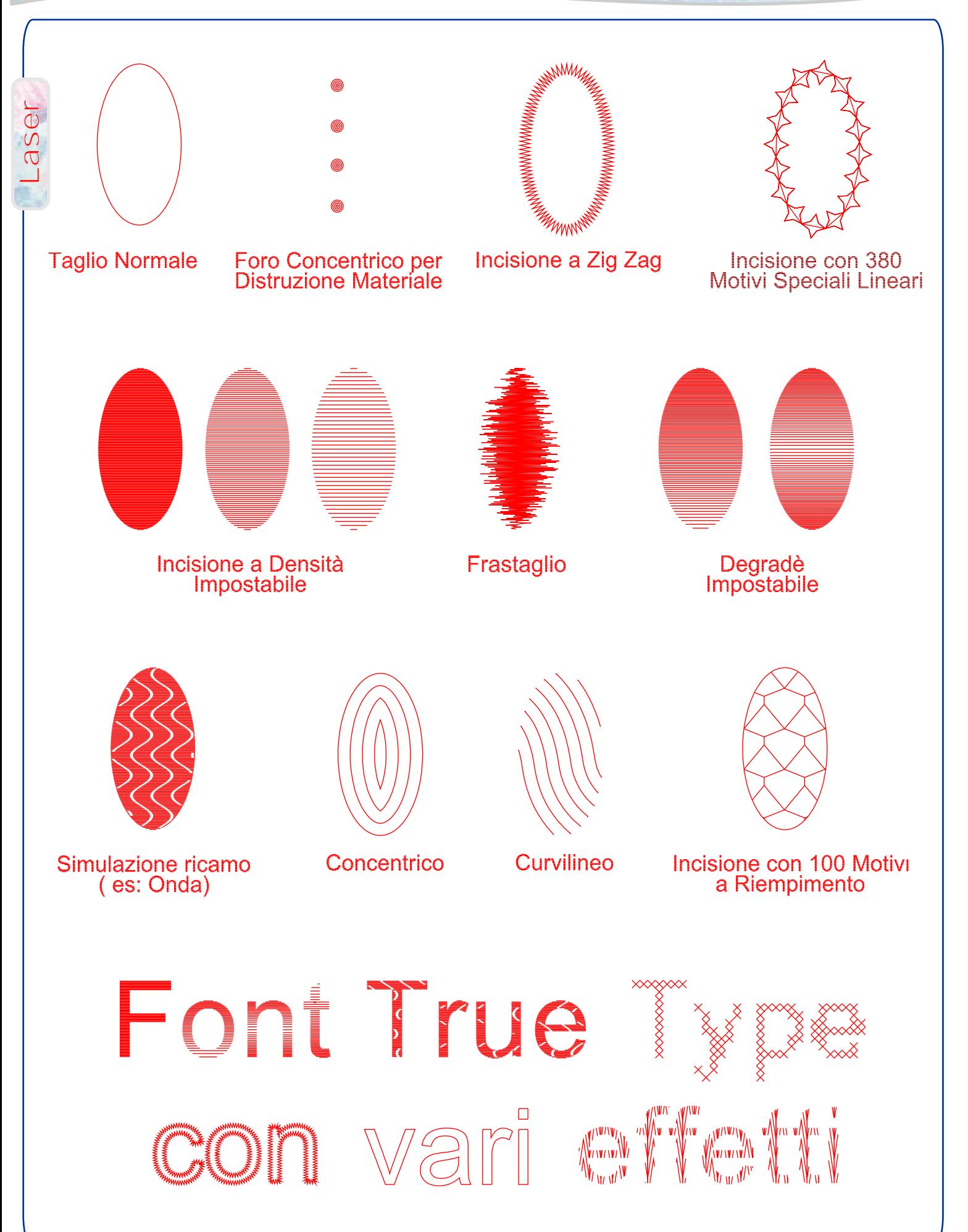

#### *Stilista 3 Strass Plus* **Creazione automatica testi con fonts True Type**

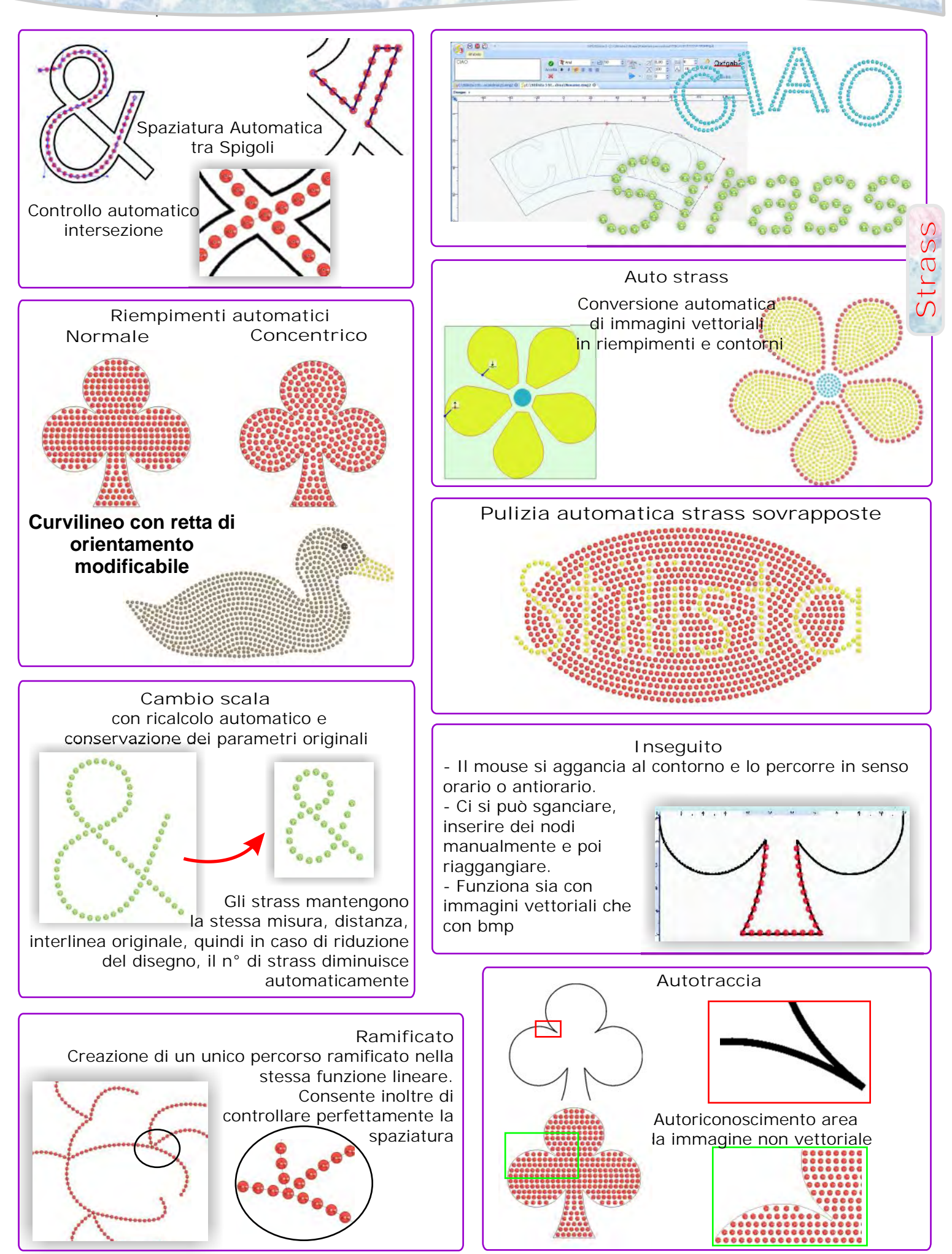

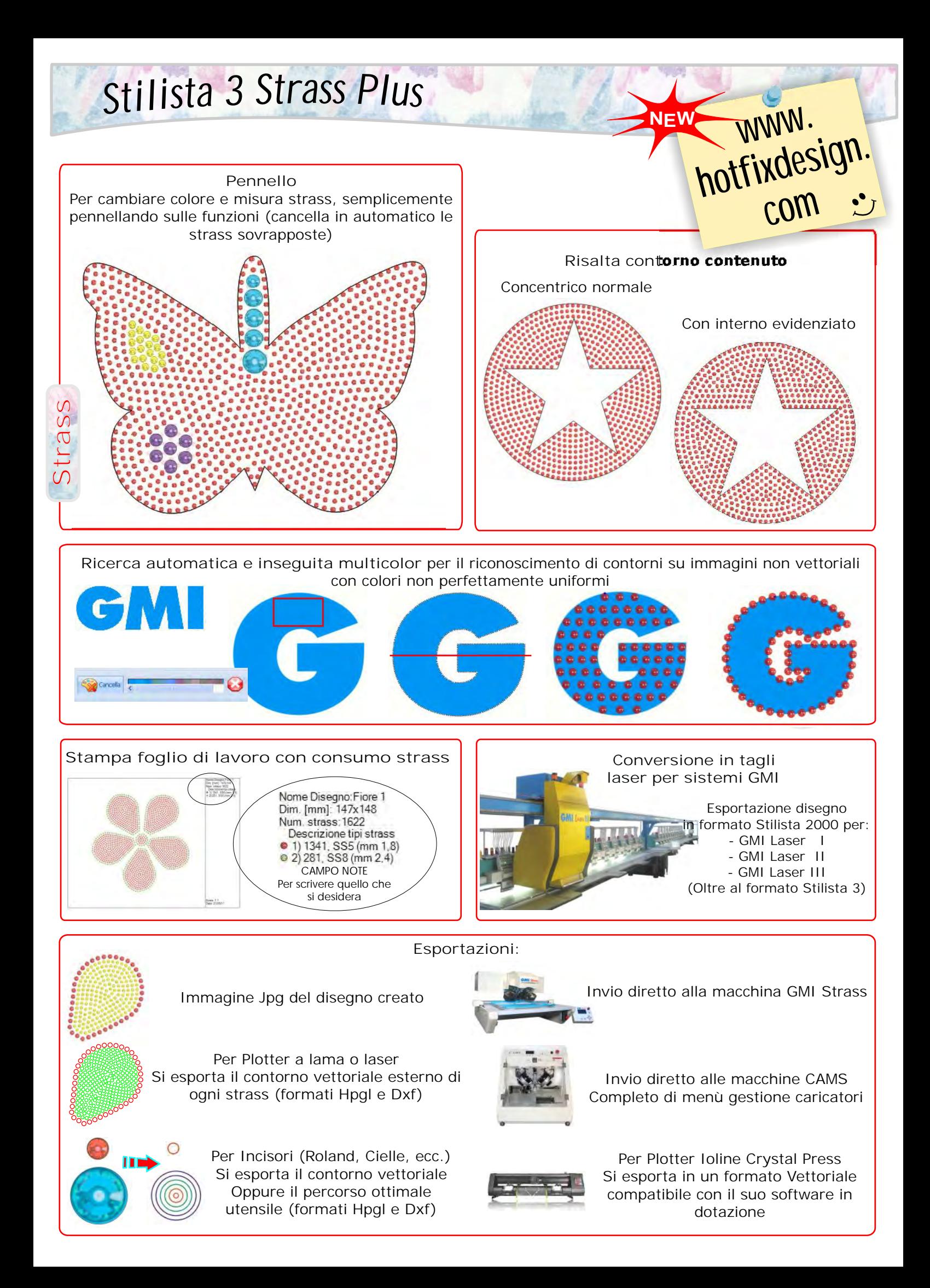

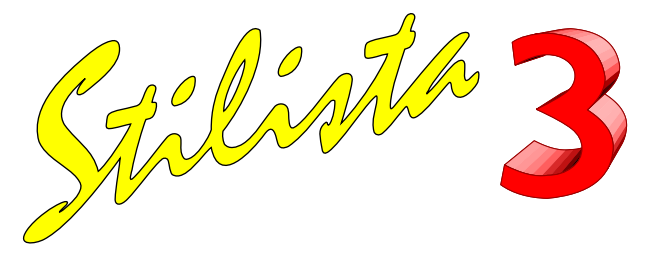

### **Professional**

**principali differenze da Smart Top**

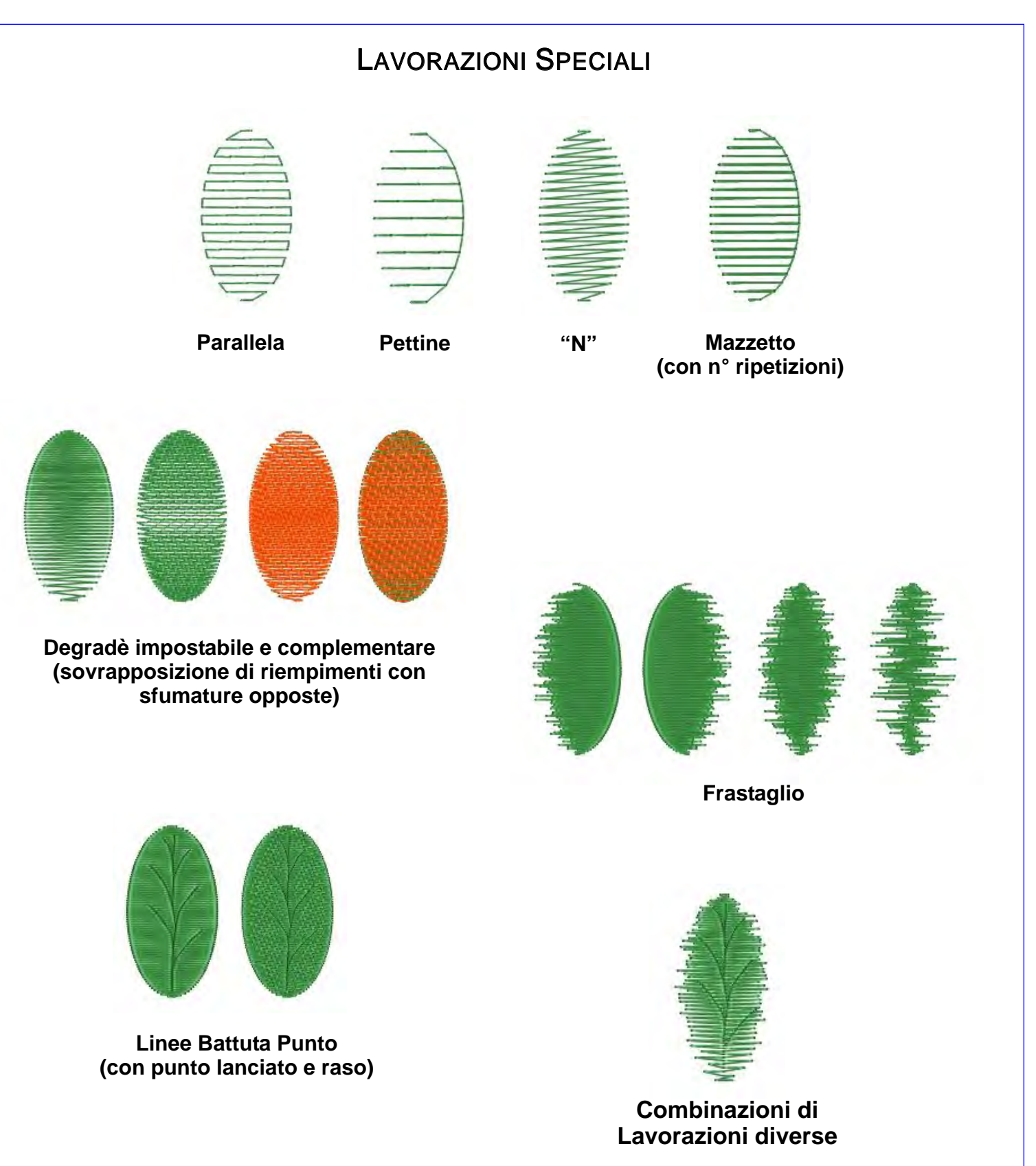

GMI s.r.l. - Via Meucci, 36 - Z.I. - 31029 Vittorio Veneto (TV) - ITALY - Tel. +39 0438 556299 Fax +39 0438 556899 - E-mail: info@gmi.it - Web Site: www.gmi.it

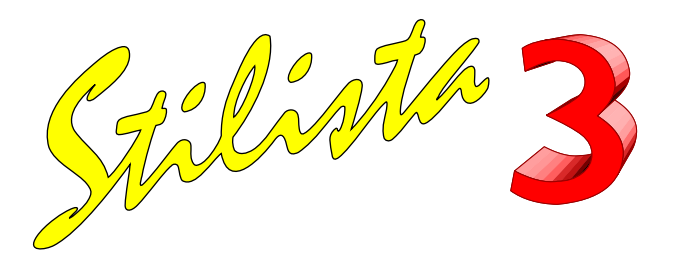

## **Special**

**principali differenze dal Professional**

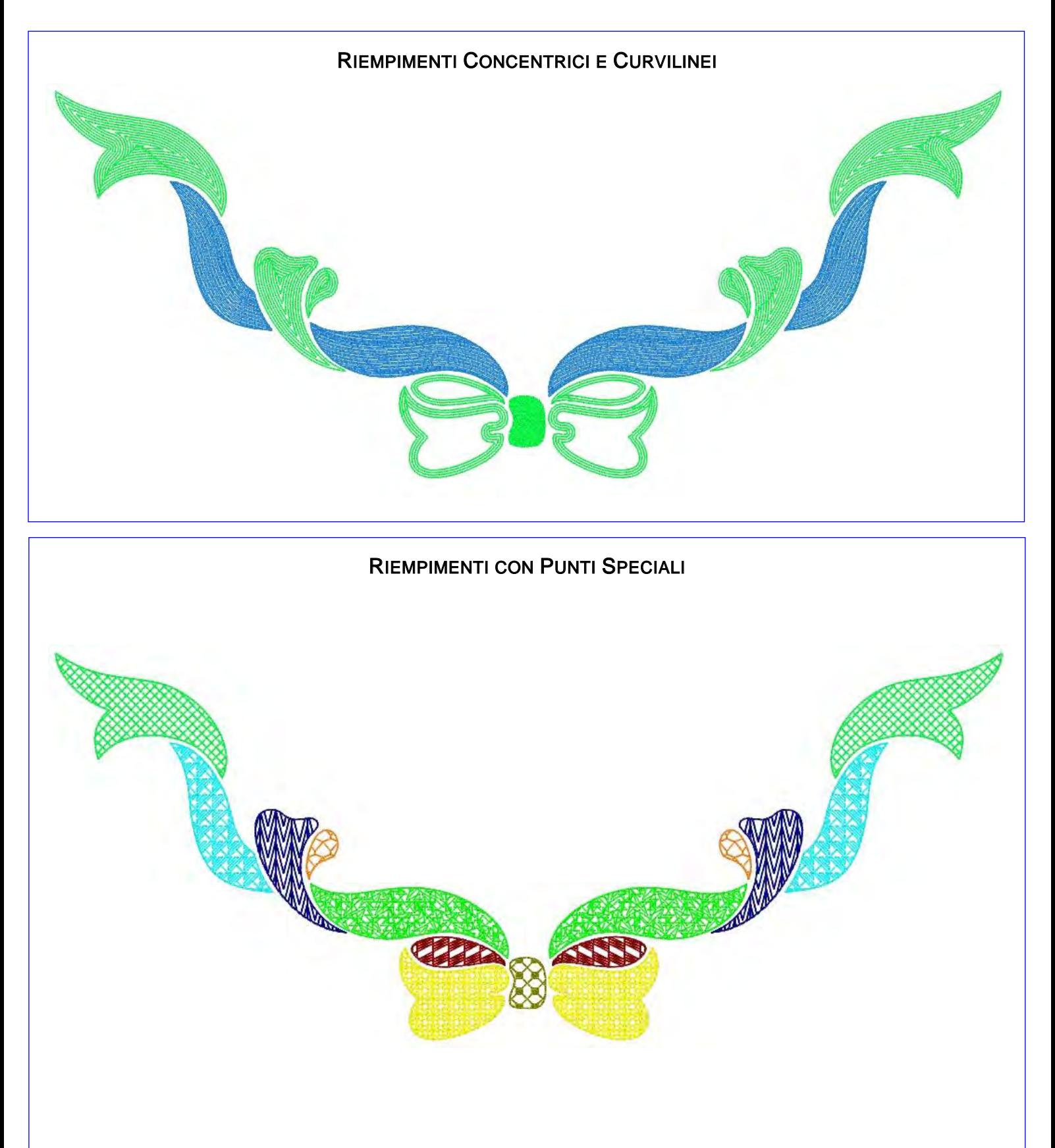

GMI s.r.l. - Via Meucci, 36 - Z.I. - 31029 Vittorio Veneto (TV) - ITALY - Tel. +39 0438 556299 Fax +39 0438 556899 - E-mail: info@gmi.it - Web Site: www.gmi.it

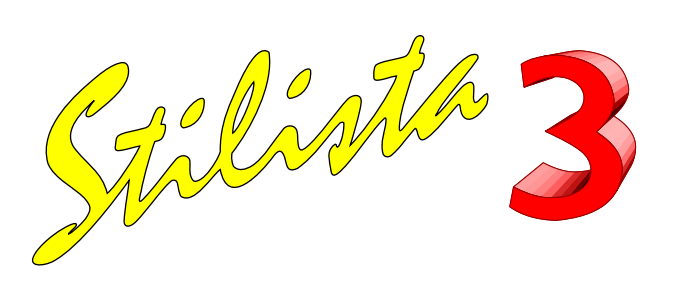

#### **Opzioni Paillettes In Linea Riempimenti Doppia Paillettes**

**Posa Paillettes con Punti Speciali in Linea, Riempimenti, Sia per dispositivi standard che con Doppia Paillettes, controllo parametri del punto di fermatura**

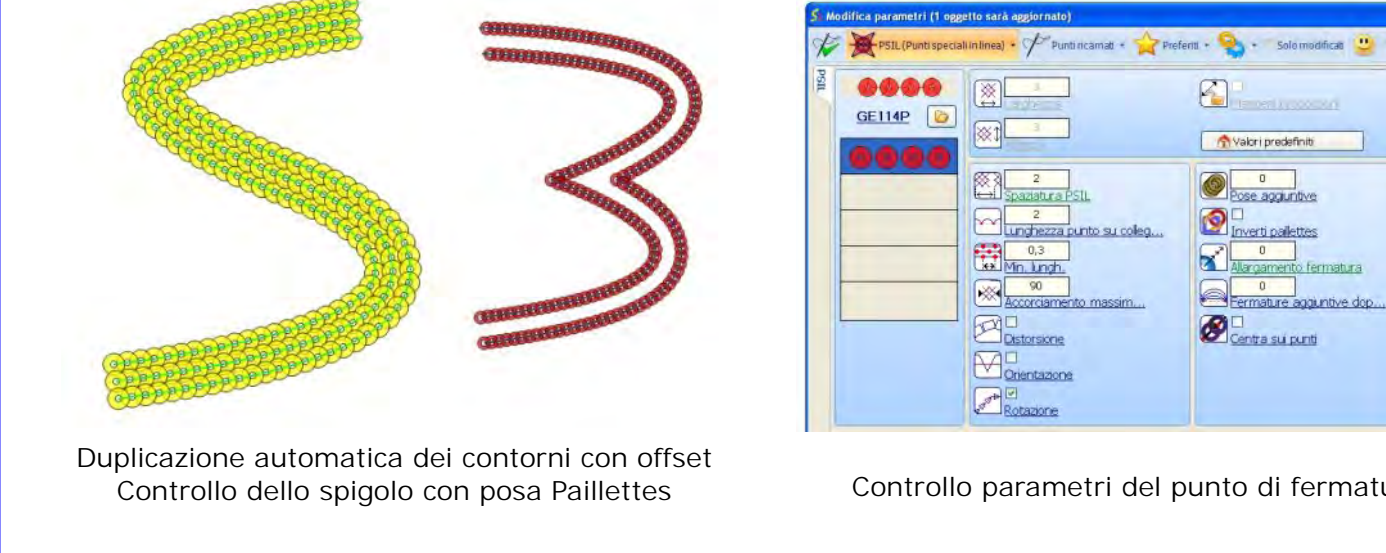

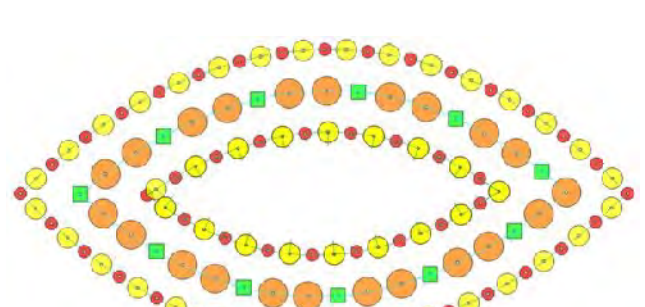

Creazione motivi per dispositivi Doppia Paillettes

Controllo parametri del punto di fermatura

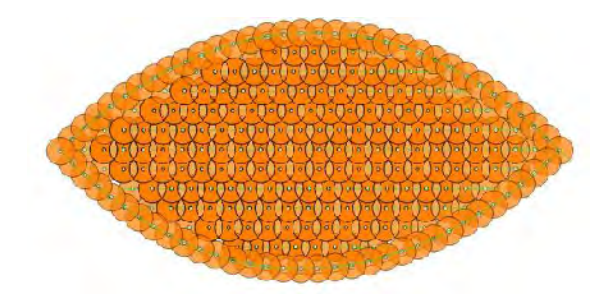

Riempimenti Automatici

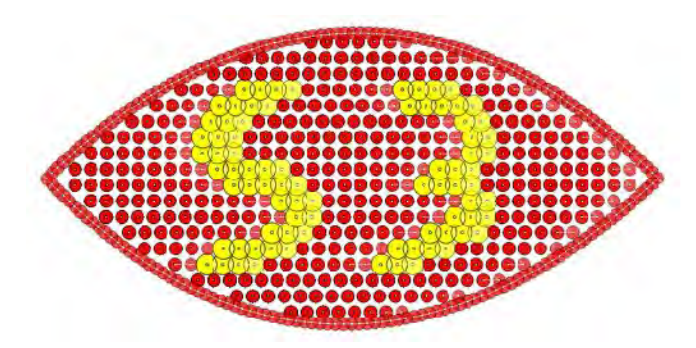

Riempimenti con inserimento Seconda Paillettes

GMI s.r.l. - Via Meucci, 36 - Z.I. - 31029 Vittorio Veneto (TV) - ITALY - Tel. +39 0438 556299 Fax +39 0438 556899 - E-mail: info@gmi.it - Web Site: www.gmi.it